## **Twitter Bootstrap Web Development How To By David Cochran Published By Packt Publishing 2012**

Recognizing the quirk ways to get this books **twitter bootstrap web development how to by david cochran published by packt publishing 2012** is additionally useful. You have remained in right site to begin getting this info. get the twitter bootstrap web development how to by david cochran published by packt publishing 2012 belong to that we give here and check out the link.

You could buy lead twitter bootstrap web development how to by david cochran published by packt publishing 2012 or get it as soon as feasible. You could speedily download this twitter bootstrap web development how to by david cochran published by packt publishing 2012 after getting deal. So, with you require the book swiftly, you can straight acquire it. It's suitably no question easy and correspondingly fats, isn't it? You have to favor to in this proclaim

Bootstrap Tutorial For Beginners - Responsive Design with Bootstrap 3 - Responsive HTML, CSS **Responsive Bootstrap Website Start To Finish with Bootstrap 4, HTML5 \u0026 CSS3 Learn Bootstrap in 5 minutes | Responsive Website Tutorial | Code in 5**

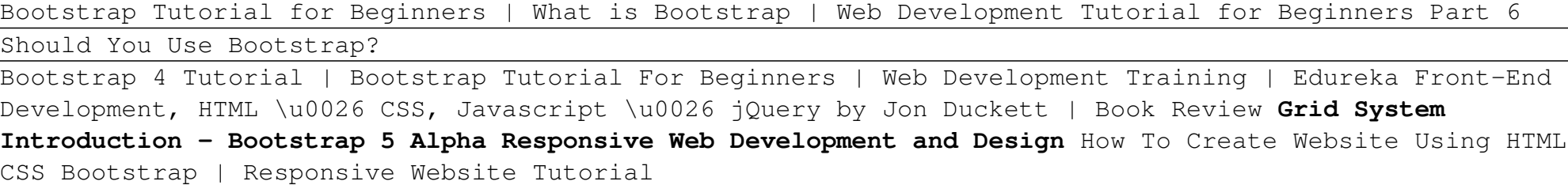

The Best Programming Books For Web Developers

Modal - Bootstrap 5 Alpha Responsive Web Development and Design Learn to Build Websites using Twitter Bootstrap *Build A Complete Bootstrap Website with HTML5, CSS3, Bootstrap 4 \u0026 VS Code - Bootstrap 2020 Design* ⭕The one book I regret not having as a beginning web developer || Jon Duckett JavaScript \u0026 jQuery

Bootstrap Portfolio Website Tutorial | Bootstrap 5*CSS Grid or Bootstrap 4 in 2018? Is Bootstrap Still Worth It? -- 1 Design, 2 Code Bases.* **How to Learn to Code - Best Resources, How to Choose a Project, and more!** Should you use Bootstrap? *Create Amazing Responsive Bootstrap Website From Scratch* FREE Icons! How to use Bootstrap Icons v1.0.0 | Bootstrap 5 (2020) How Long Does It Take to Become a Web Developer 2018 *Bootstrap How to build Responsive website | What is Bootstrap Web development Complete Urdu 2020 How To*

*Make A Website Using HTML CSS Bootstrap | Complete Website Design Tutorial Bootstrap 4 tutorial 2020: Create Responsive Blog Website in 2020 (newest Bootstrap)*

Best Book's for Learning Web Development | HTML, CSS \u0026 JavaScript**Responsive Web Design with Twitter Bootstrap \u0026 Less**

Twitter Bootstrap 101: Introducing 2.0*How to Make Complete Responsive Website Using Bootstrap/HTML/CSS Web Development Full Course - 10 Hours | Learn Web Development from Scratch | Edureka* **Twitter Bootstrap Web Development How**

Twitter's Bootstrap project lives up to its name by offering all you need to get started. Be warned: you have to tinker with stylesheets and Javascript simply to get your website working. Bootstrap is not a nocoding formula for web creation. The problem, at least for me, has been the documentation.

### **Twitter Bootstrap Web Development How-To: Amazon.co.uk ...**

Twitter Bootstrap Web Development How-To walks you step-by-step from Bootstrap basics to the creation of a fully-responsive, JavaScript-enhanced, multi-page website. After this quick and dirty Bootstrap bootcamp, you'll not only be building serious sites, but you'll be equipped to dive into the rest of what Twitter Bootstrap has to offer.

### **Twitter Bootstrap Web Development How-To - Free Bootstrap ...**

Twitter Bootstrap Web Development How-To eBook: David Cochran: Amazon.co.uk: Kindle Store. Skip to main content. Try Prime Hello, Sign in Account & Lists Sign in Account & Lists Orders Try Prime Basket. Kindle Store. Go Search Today's Deals Vouchers AmazonBasics Best ...

### **Twitter Bootstrap Web Development How-To eBook: David ...**

The Bootstrap framework was initially developed by a team of Twitter web developers Mark Otto and Jacob Thornton as an internal development tool. Later in August 2011, it was released as an open-source project on GitHub. And quickly became one of the most popular frameworks.

#### **What is Bootstrap? Tutorial for Beginners**

Twitter Bootstrap Web Development How-To 7 Downloading and setting up (Must know) 7 Headings, links, and buttons (Must know) 11 Conquering the layout (Must know) 14 Creating a standard sub-page (Must know) 19 Creating a portfolio page (Must know) 23 Creating a products page (Must know) 25 Customizing the navbar (Must know) 27

#### **Twitter Bootstrap Web Development How-To - DropPDF**

Bootstrap, originally named Twitter Blueprint, was developed by Mark Otto and Jacob Thornton at Twitter as a framework to encourage consistency across internal tools. Before Bootstrap, various libraries were used for interface development, which led to inconsistencies and a high maintenance burden. According to Twitter developer Mark Otto:

#### **Bootstrap (front-end framework) - Wikipedia**

When a Bootstrap web developer connect these files to the page, a large number of classes and ready-made components will become available for design layout. Using them makes the creation of modern websites with responsive web design very effective. Classes Bootstrap can be divided into 3 large groups: Classes for creating a grid (adaptive page layout).

#### **What is Bootstrap and How to Use it in Web Development?**

Bootstrap, from Twitter. Bootstrap is a toolkit from Twitter designed to kickstart development of webapps and sites. It includes base CSS and HTML for typography, forms, buttons, tables, grids, navigation, and more. Nerd alert: Bootstrap is built with Less and was designed to work out of the gate with modern browsers in mind.

#### **Bootstrap, from Twitter**

Hello, Sign in. Account & Lists Account Returns & Orders. Try

### **Twitter Bootstrap Web Development How-To: Cochran, David ...**

Install Bootstrap's source Sass and JavaScript files via npm, Composer, or Meteor. Package managed installs don't include documentation or our full build scripts. You can also use our npm template repo to quickly generate a Bootstrap project via npm. Read installation docs

#### **Bootstrap · The most popular HTML, CSS, and JS library in ...**

twitter bootstrap web development how to walks you step by step from bootstrap basics to the creation of a fully responsive javascript enhanced multi page website after this quick and dirty bootstrap bootcamp youll not only be building serious sites but youll be equipped to dive into the rest of what twitter bootstrap has to offer Twitter Bootstrap Web Development How To Open Book It

#### **twitter bootstrap web development how to**

Aug 28, 2020 twitter bootstrap web development how to Posted By Dean KoontzLibrary TEXT ID f406eed4

Online PDF Ebook Epub Library development framework overview conquer responsive website layout with bootstraps

An easy-to-follow step-by-step presentation which will get you started with Twitter Bootstrap. Practical examples will help you to get set up quickly and easily. This quide is for new, novice, and intermediate developers alike. Basic knowledge of HTML and CSS is required although this book will help beginners find their feet with both more easily. Those experienced with HTML and CSS will quickly learn the beautiful and efficient ways of Bootstrap.

Discover how easy it is to design killer interfaces and responsive websites with the Bootstrap framework. This practical book gets you started building pages with Bootstrap's HTML/CSS-based tools and design templates right away. You'll also learn how to extend your app with interactive features, using its suite of jQuery plugins—often without writing a single line of code. Developed by Twitter and available free from GitHub, Bootstrap supports responsive design by dynamically adjusting your web page layout. With just a basic knowledge of HTML, CSS, and JavaScript, you can build apps that work equally well on desktop screens, smartphones, and tablets. This book shows you how. Become familiar with Bootstrap's file structure, grid systems, and container layouts Learn HTML elements for typography, code, tables, forms, buttons, images, and icons Design interfaces and other web elements, such as navigation, breadcrumbs, and custom modal windows Use jQuery plugins for features such as revolving slideshows, tabbable interfaces, and dropdown menus Modify everything from column count to typography colors with the LESS stylesheet language

This updated and expanded second edition of the Twitter Bootstrap Web Development How-To provides a userfriendly introduction to the subject Taking a clear structural framework, it guides the reader through the subject's core elements. A flowing writing style combines with the use of illustrations and diagrams throughout the text to ensure the reader understands even the most complex of concepts. This succinct and enlightening overview is a required reading for all those interested in the subject . We hope you find this book useful in shaping your future career & Business.

Master Bootstrap 4's frontend framework and build your websites faster than ever before About This Book Become an expert in Bootstrap framework, and speed up front-end development and prototyping through reallife examples An applied guide exploring two web applications such as Twitter and Dashboard from scratch<br>Page 4/8

Hands on the Bootstrap version 4 even before the official release Who This Book Is For If you are a frontend developer with no knowledge of Bootstrap, then this book is for you. Basic knowledge of HTML, CSS, and JavaScript is expected, as well as a reasonable understanding of web frameworks, such as jQuery. What You Will Learn Discover how to use Bootstrap's components and elements, and to customize them for your own projects Understand the framework's usage in the best way with the recommended development patterns Create web pages for any kind of device like tablet, mobile, computer, etc. Construct a Twitter app by exploring the advanced bootstrap components like Breadcrumbs, Pagination, Media objects, and so on Combine the power of JavaScript with your Bootstrap app for more functionality Create a Dashboard web app using Bootstrap's JavaScript plugins Learn the difference between Bootstrap's version 3 and 4 of the framework Extend your knowledge on Bootstrap's external plugins, their incorporation and usage In Detail Bootstrap is a free, open source collection of tools that helps developers create websites or web applications. It provides a faster, easier, and less repetitive solution to designing and building applications. Before Bootstrap's release, it was necessary to import a variety of libraries into your project that offered different components and features for web interface development. Plus with the increased popularity of smartphones there were lack of libraries that could handle the responsiveness of a web page. Bootstrap's existence let it quickly become famous as a front-end framework that offered a wide set of tools from page grid up to components that render a web page in the best possible way for any device. This book will be a tutorial covering various examples as well as step-by-step methodology to create interesting web applications using Bootstrap and to understand the front-end framework to its core. We begin with an introduction to the Bootstrap framework and setting up an environment to build a simple web page. We then cover the grid system, basic Bootstrap components, HTML elements, and customization components for responsive and mobile first development. This is presented by creating a beautiful Landing page sample. You will also learn how to create a web application like Twitter by using the full set of components offered in the framework. Finally, you will learn to create a dashboard web app, using Bootstrap to its finest potential including component customizations, event handling, and external library integration. All these examples are explained stepby-step and in depth, while covering the versions 3 and the most recent version 4 of Bootstrap. So, you will be in the state of the art for front-end development. By the end of this book, you will be familiar with the development of a plugin for the framework and Bootstrap's world which is popular for fast paced front-end web development, used in countless projects all over the world, and now yours. Style and approach This is a step-by-step guide that closely focuses on developing web applications in most objective way solving real-life problems with Bootstrap. It covers two sample web applications, which are explained in detail.

Explore the robust features of Bootstrap 4 to create exciting websites through this collection of excellent hands-on projects About This Book Explore the inner workings of Bootstrap 4 by building different websites Customize your designs by working directly with Bootstrap's SASS files Leverage Bootstrap's excellent JavaScript plugins Who This Book Is For If you are a web developer who wants to build professional websites using Bootstrap 4, then this book is for you. Familiarity with the basics of HTML, CSS, and JavaScript is assumed. What You Will Learn Understand how Bootstrap compiles SASS code to static CSS and ES6 code into JavaScript code Integrate Bootstrap into application frameworks such as Angular 2 (AngularJS), Ember, and React Reuse Bootstrap's SASS mixins and set responsive breakpoints in your designs Customize Bootstrap's SASS files and add your own in the process Manage multiple rows of products in a complex responsive grid Create a complete one-page scrolling website using Bootstrap's components and plugins In Detail Packed with trade secrets, this second edition is your one-stop solution to creating websites that will provide the best experience for your users. We cover six popular, real-world examples, where each project teaches you about the various functionalities of Bootstrap 4 and their implementation. The book starts off by getting you up and running with the new features of Bootstrap 4 before gradually moving on to customizing your blog with Bootstrap and SASS, building a portfolio site, and turning it into a WordPress theme. In the process, you will learn to recompile Bootstrap files using SASS, design a user interface, and integrate JavaScript plugins. Towards the end of the book, you will also be introduced to integrating Bootstrap 4 with popular application frameworks such as Angular 2, Ruby on Rails, and React. Style and approach This book follows a projectbased approach to creating different types of popular websites using Bootstrap. You'll work through easyto-follow, clear, and logical steps, with screenshots and tips provided along the way to help you get more from Bootstrap.

Discover how easy it is to design killer interfaces and responsive websites with the Bootstrap framework. This practical book gets you started building pages with Bootstrap's HTML/CSS-based tools and design templates right away. You'll also learn how to extend your app with interactive features, using its suite of jQuery plugins—often without writing a single line of code. Developed by Twitter and available free from GitHub, Bootstrap supports responsive design by dynamically adjusting your web page layout. With just a basic knowledge of HTML, CSS, and JavaScript, you can build apps that work equally well on desktop screens, smartphones, and tablets. This book shows you how. Become familiar with Bootstrap's file structure, grid systems, and container layouts Learn HTML elements for typography, code, tables, forms, buttons, images, and icons Design interfaces and other web elements, such as navigation, breadcrumbs, and custom modal windows Use jQuery plugins for features such as revolving slideshows, tabbable interfaces, and dropdown menus Modify everything from column count to typography

colors with the LESS stylesheet language

Explore the robust features of Bootstrap 4 to create exciting websites through this collection of excellent hands-on projectsAbout This Book- Explore the inner workings of Bootstrap 4 by building different websites- Customize your designs by working directly with Bootstrap's SASS files- Leverage Bootstrap's excellent JavaScript pluginsWho This Book Is ForIf you are a web developer who wants to build professional websites using Bootstrap 4, then this book is for you. Familiarity with the basics of HTML, CSS, and JavaScript is assumed.What You Will Learn- Understand how Bootstrap compiles SASS code to static CSS and ES6 code into JavaScript code- Integrate Bootstrap into application frameworks such as Angular 2 (AngularJS), Ember, and React- Reuse Bootstrap's SASS mixins and set responsive breakpoints in your designs- Customize Bootstrap's SASS files and add your own in the process- Manage multiple rows of products in a complex responsive grid- Create a complete one-page scrolling website using Bootstrap's components and pluginsIn DetailPacked with trade secrets, this second edition is your one-stop solution to creating websites that will provide the best experience for your users. We cover six popular, realworld examples, where each project teaches you about the various functionalities of Bootstrap 4 and their implementation.The book starts off by getting you up and running with the new features of Bootstrap 4 before gradually moving on to customizing your blog with Bootstrap and SASS, building a portfolio site, and turning it into a WordPress theme. In the process, you will learn to recompile Bootstrap files using SASS, design a user interface, and integrate JavaScript plugins. Towards the end of the book, you will also be introduced to integrating Bootstrap 4 with popular application frameworks such as Angular 2, Ruby on Rails, and React. Style and approachThis book follows a project-based approach to creating different types of popular websites using Bootstrap. You'll work through easy-to-follow, clear, and logical steps, with screenshots and tips provided along the way to help you get more from Bootstrap.

Written in a practical and concise manner, this book is a crash-course in teaching you the fundamental concepts of Less with real-life examples and problems. If you use CSS(3) in your web development tasks and would love to learn how to create maintainable and reusable code with Less, this book is ideal for you. Although you need to have some experience in web development, even beginners will find that this book is useful.

Take full creative control of your web applications with Flask, the Python-based microframework. With the second edition of this hands-on book, you'll learn the framework from the ground up by developing, step-by-step, a real-world project created by author Miguel Grinberg. This refreshed edition accounts

for important technology changes that have occurred in the past three years. You'll learn the framework's core functionality, as well as how to extend applications with advanced web techniques such as database migration and web service communication. The first part of each chapter provides you with reference and background for the topic in question, while the second part guides you though a hands-on implementation of the topic. If you have Python experience, this book shows you how to take advantage of the creative freedom Flask provides.

If you use CSS for web development tasks and want to learn how to create maintainable and reusable code, this is the book for you. Basic knowledge of web development would be helpful.

Copyright code : c71621cfcb47275475ea7d7d7eca489b